# <span id="page-0-0"></span>Lección 15: SISTEMA DE FICHEROS VIRTUAL - VFS

<span id="page-0-13"></span><span id="page-0-12"></span><span id="page-0-11"></span><span id="page-0-10"></span><span id="page-0-9"></span><span id="page-0-8"></span><span id="page-0-7"></span><span id="page-0-6"></span><span id="page-0-5"></span><span id="page-0-4"></span><span id="page-0-3"></span><span id="page-0-2"></span><span id="page-0-1"></span>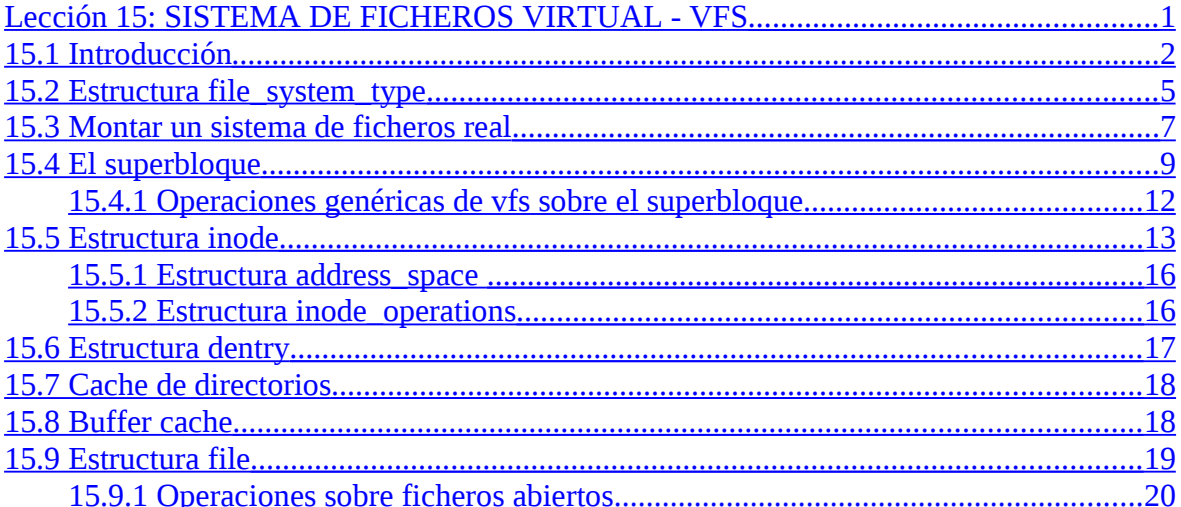

## **15.1 Introducción**

El **sistema de ficheros** permite al núcleo mantener los ficheros (conjunto de datos) en una estructura de **un único árbol** del sistema en la que los nodos del árbol son directorios y los nodos hoja son los ficheros. También mantener la estructura del árbol con los enlaces. La información de los nodos del árbol se mantiene en las estructuras **inode**, y la estructura del sistema de ficheros en las estructuras **superbloque**.

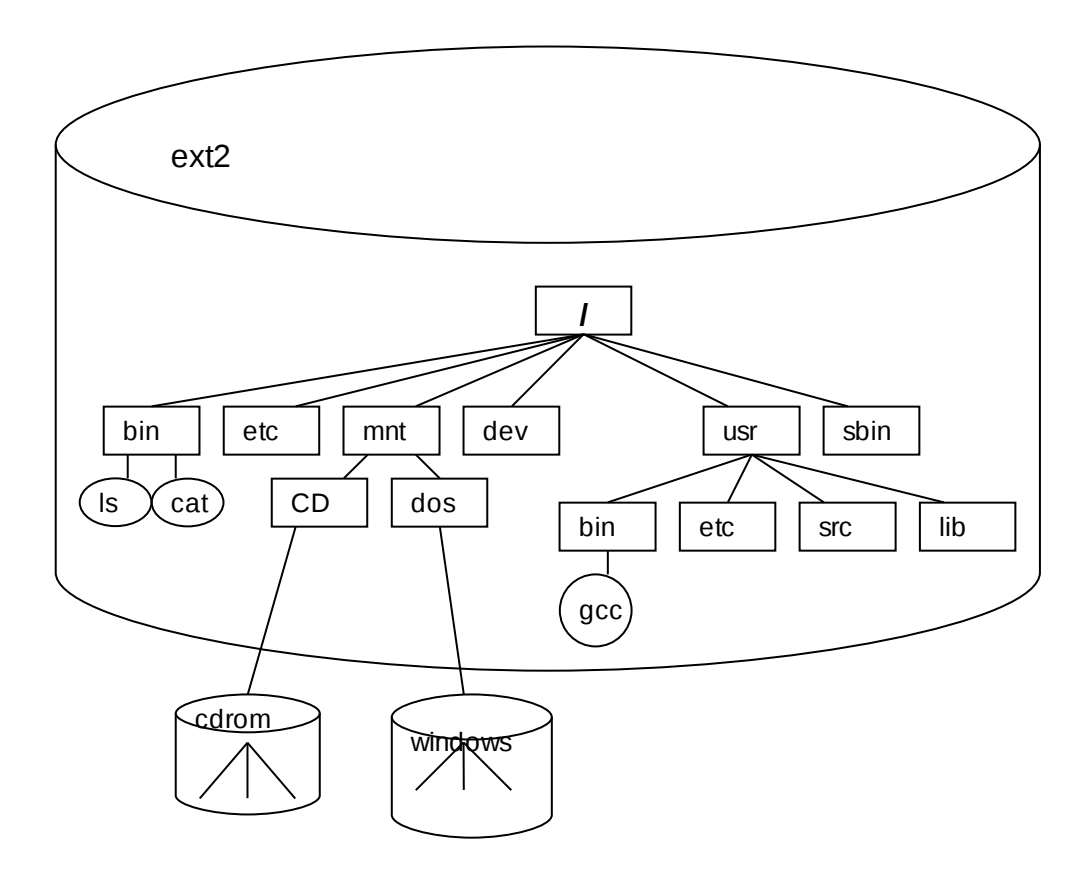

El sistema de ficheros diseñado por Remy Card en 1993 para Linux es el sistema de ficheros denominado "ext" (extensión de minix, actualmente la versión ext3 ) pero Linux permite trabajar con otros sistemas de ficheros reales como iso9660 que tienen los cdroms, vfat,o de otros sistemas operativos como minix, msdos, hpfs, etc. Para ello implementa una capa de software denominada sistema virtual de ficheros VFS por encima de los sistemas de ficheros reales, esta capa tiene un conjunto de estructuras en memoria principal para mantener el sistema de ficheros completo con un conjunto de funciones para manejarlas y una serie de estructuras en disco para mantener cada uno de los sistemas de ficheros reales con su conjunto particular de funciones para manejarlas. Todos los sistemas de ficheros reales para poder utilizarse tienen que engancharse (montarse) al árbol único del sistema de ficheros en un directorio denominado "mount directory", directorio de montaje o también llamado "mount point", punto de montaje. En la figura el sistema de ficheros del cdrom está montado en el directorio /mnt/CD y el sistema de ficheros

windows esta montado en el directorio /mnt/dos. Cada uno de estos sistemas de ficheros a su vez tienen sus propias estructuras de datos para mantenerse como el superbloque, las tablas de inodos, bitmaps, etc, que se ubican en el dispositivo de bloque, disco o partición, que sostiene a ese sistema de ficheros particular.

Cuando un proceso de usuario hace una llamada al sistema de ficheros, esta es atendida por el VFS, y posteriormente este dirige la llamada al sistema de ficheros particular de que se trate.

La filosofía de funcionamiento es:

- 1. Se produce una llamada al sistema que implica un acceso a un sistema de ficheros.
- 2. El VFS determina a qué sistema de ficheros pertenece.
- 3. Se comprueba si existe ya una entrada en el caché y si dicha entrada es válida
- 4. En el caso de que se requiera, se accede a la función del filesystem específico que realiza dicha función a través de las estructuras del VFS.
- 5. La función puede, o bien completar la llamada, o bien requerir una operación de E/S sobre un dispositivo, que en su caso puede provocar el paso a modo "sleep" del proceso que invocó la operación sobre el filesystem, hasta que la operación se complete.

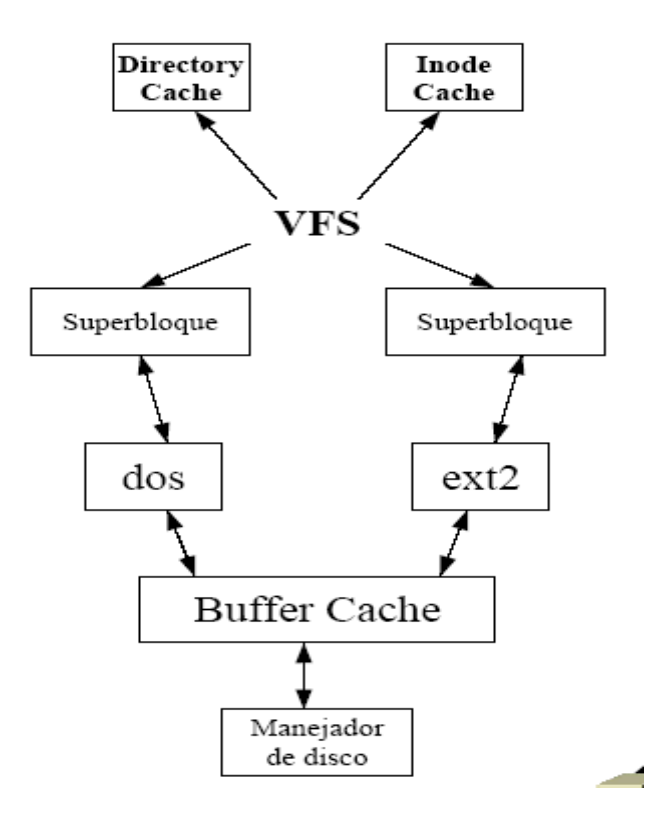

Los sistemas de ficheros están almacenados físicamente en una partición de un dispositivo de bloques como son los discos, que pueden ser de distinto tipo: IDE, SATA, SCSI, CDROM... y con distintos manejadores. El sistema de ficheros esconde todas las características físicas del disco como tipo de controladora, cabezas, cilindros, sectores y pistas y los trata como una secuencia de bloques de un cierto tamaño. Es el manejador del dispositivo el que se encarga de traducir las peticiones de bloques en cabeza, cilindro, pista.

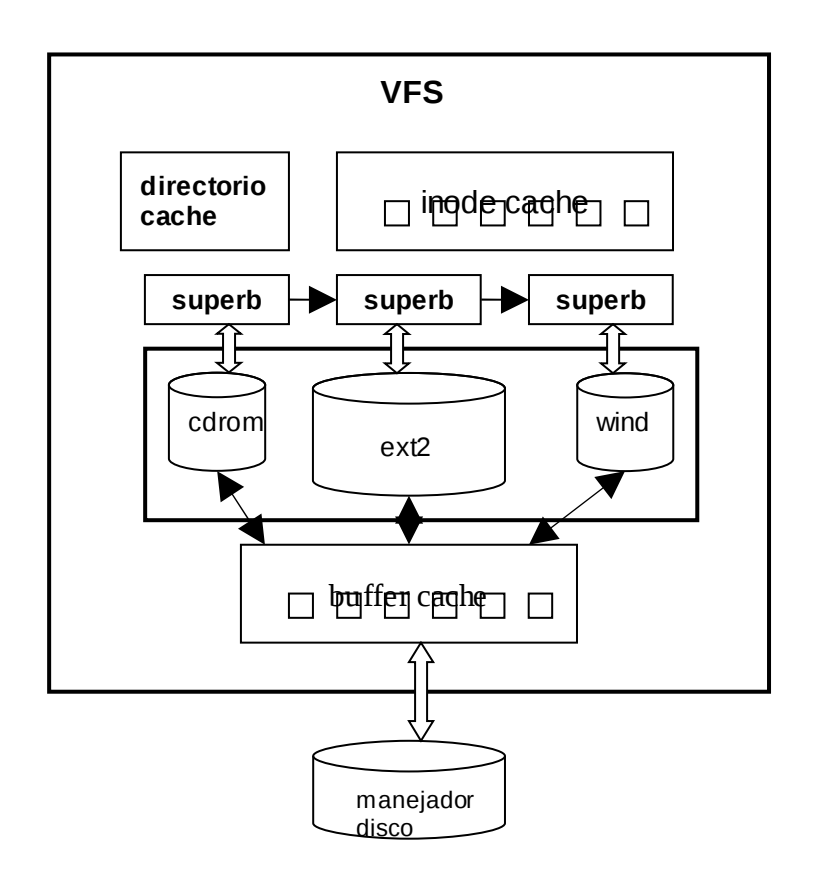

Para que el resto del sistema operativo vea los distintos sistemas de ficheros reales como un único sistema de ficheros, el sistema de ficheros virtual VFS oculta todas las características de los sistemas de ficheros reales montados. Para ello mantiene unas estructuras de datos almacenadas en la memoria ram del núcleo y unos procedimientos que trabajan con ellas. Estas estructuras de datos serán llenadas con información almacenada en las estructuras de datos almacenadas en disco, especificas de cada sistema de fichero real. Los procedimientos de leer o escribir en disco también son específicos de cada sistema de ficheros real.

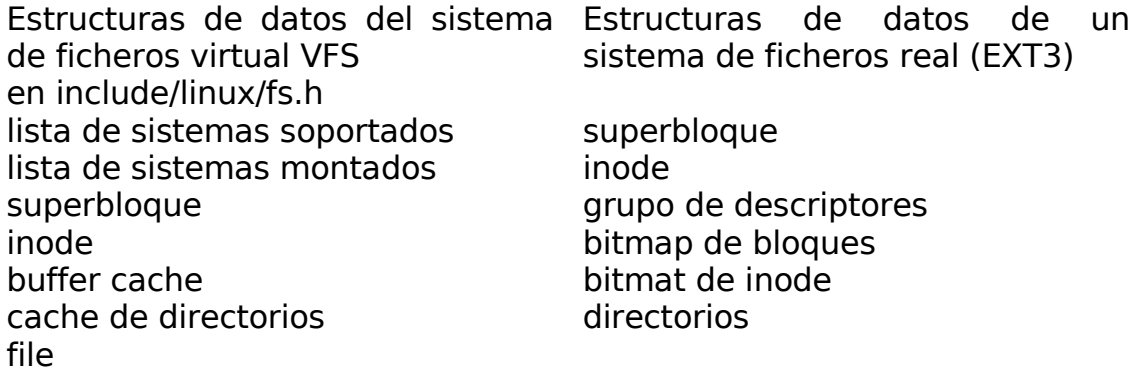

Ejemplo de funcionamiento:

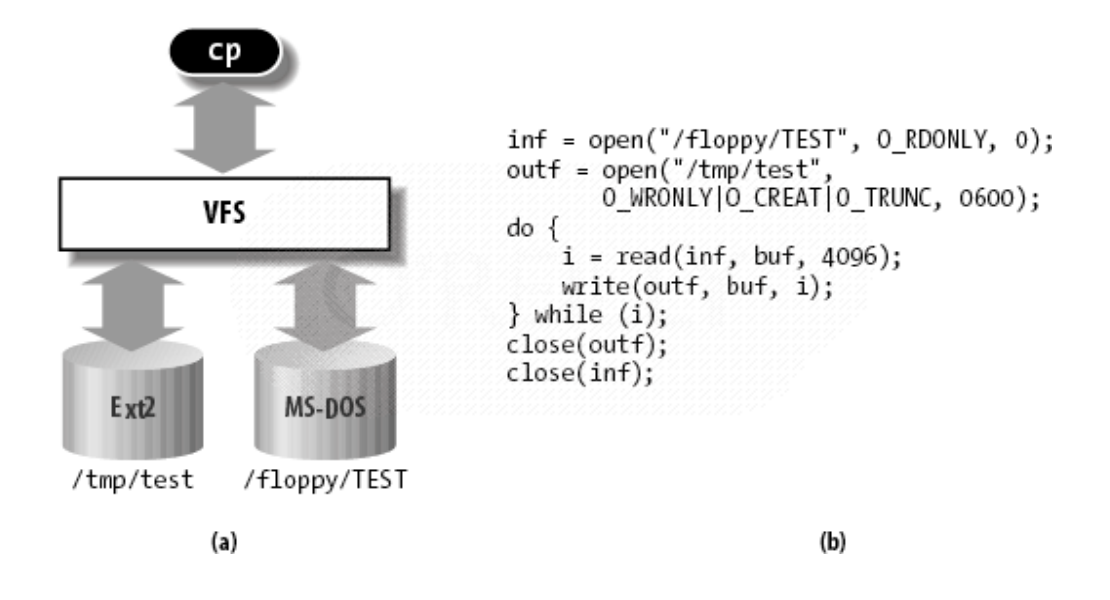

## **15.2 Estructura file\_system\_type**

VFS tiene un conjunto de estructuras en memoria principal, definidas en el archivo include/linux/fs.h:

- lista de sistemas soportados
- lista de sistemas montados
- superbloque
- inode
- buffer cache
- cache de directorios
- File

Y una serie de funciones para poder manejarlas

Por su parte, cada sistema de ficheros tiene sus propias estructuras de datos en disco, y unas funciones propias para cada sistema para el manejo de dichas estructuras.

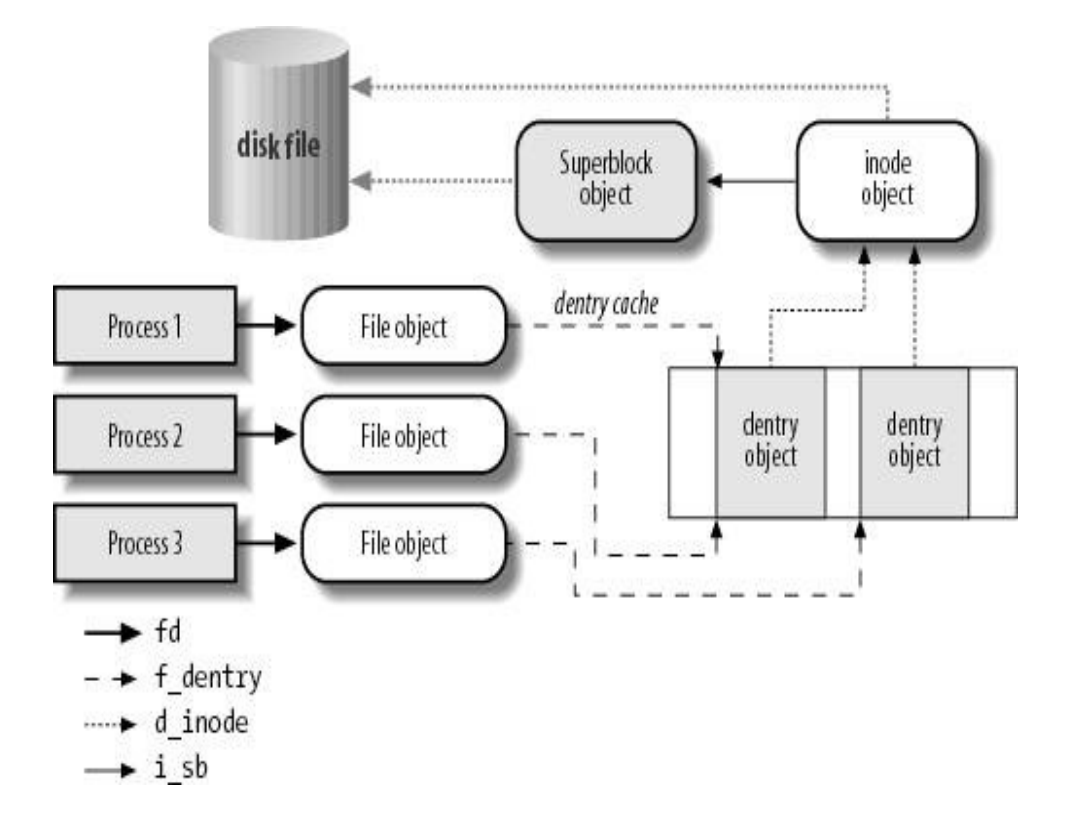

Cuando el sistema arranca cada sistema de ficheros se inicializa y se registra en el VFS llamando a la función register file system, en una lista de estructuras **file system type**, apuntadas por la variable **file\_systems**.

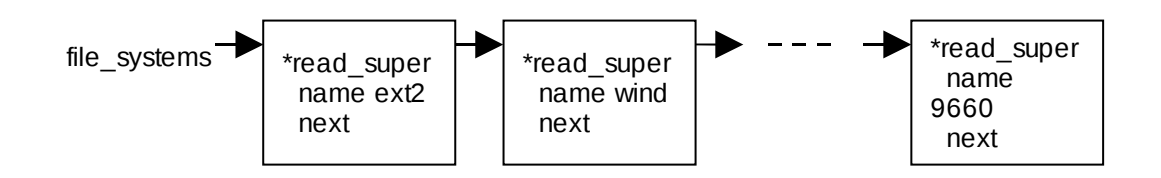

Podemos ver los sistemas de ficheros registrados en el sistema leyendo el fichero **/proc/filesystems**. Se encuentra definida en el fichero: include/linux/fs.h

1565 struct file system type {

- 1566 const char \*name;<br>1567 int fs flags:
- int fs\_flags;
- 1568 int (\*get sb) (struct file system type  $*$ , int,
- 1569 const char \*, void \*, struct vfsmount \*);
- 1570 void (\*kill\_sb) (struct super\_block \*);
- 1571 struct module \*owner:
- 1572 struct file system type \* next;
- 1573 struct list head fs supers;
- 1574
- 1575 struct lock class key s lock key;
- 1576 struct lock class key s umount key;
- 1577 1578 struct lock class key i lock key;
- 1579 struct lock class key i mutex key:

1580 struct lock class key i mutex dir key;

1581 struct lock\_class\_key i\_alloc\_sem\_key;

1582};

**name**: Nombre del sistema de ficheros real.

**fs flags**: Flags para indicar si el sistema de ficheros precisa un dispositivo de bloques para soportarlo.

**\*get\_sb**: Función particular de cada sistema de ficheros real que lee su superbloque en disco y escribe en el superbloque del VFS. Se invoca en el montaje.

**\*kill\_sb**: Deshace las inicializaciones y las asignaciones realizadas por get sb(). Se invoca al desmontar el sistema de ficheros.

**Next**: Puntero al siguiente nodo de la lista.

**fs supers**: Puntero al primer nodo de una lista que contiene todos los superbloques del mismo tipo.

Las demás estructuras tienen el propósito de cumplir el principio de exclusión mutua con respecto al sistema de ficheros.

### **15.3 Montar un sistema de ficheros real**

Cuando un sistema de ficheros real se monta en el sistema, incluido el sistema de ficheros root, por ejemplo:

mount –t **iso9660** –o ro **/dev/cdrom /mnt/CD**

El tipo de sistema de ficheros: **iso9660**

El dispositivo físico de bloques que contiene el sistema de ficheros: **/dev/cdrom**

El directorio del sistema donde el sistema de ficheros se va a montar, llamado "mount directory" o "mount point" : **/mnt/CD**

1. El VFS debe buscar en la lista de estructura de sistemas de ficheros registrados file system type el sistema de ficheros [name].

2. Buscar en la cache de inodos el inodo del directorio donde el sistema de ficheros va a montarse ([mount directory]).

3. Llamar al procedimiento get\_sb, para leer el superbloque almacenado en el dispositivo, además de información necesaria para crear el superbloque VFS en el vector "super\_blocks".

VFS

Bajo Linux, la información sobre los sistemas de ficheros montados es mantenida en dos estructuras separadas - super block y vfsmount. El motivo para esto es que Linux permite montar el mismo sistema de ficheros (dispositivo de bloque) bajo múltiples puntos de montaje, lo cual significa que el mismo super block puede corresponder a múltiples estructuras vfsmount.

Cada sistema de ficheros montado se describe por una estructura vfsmount. Todos ellos forman una lista apuntada por current- >namespace->list, en /include/linux/mount.h.

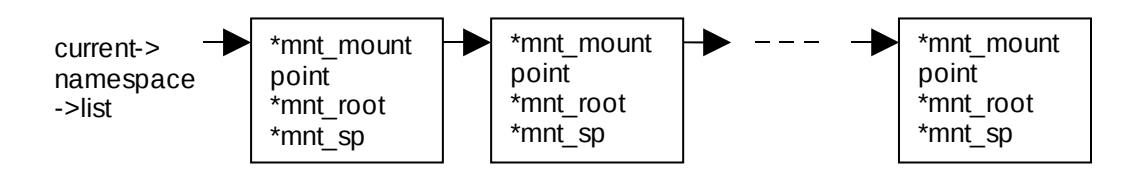

Esta estructura contiene:

 38 struct vfsmount { 39 struct list head mnt hash:

```
40 struct vfsmount *mnt parent; /* fs donde estamos montado */
  41 struct dentry *mnt_mountpoint; /* dentry del punto de montaje
*/
42 struct dentry *mnt root; /* raiz del arbol montado */
 43 struct super block *mnt sb; /* puntero al superbloque del fs
montado */
44 struct list head mnt mounts; /* lista de fs montados por
debajo de nuestro punto de montaje */
 45 struct list head mnt child; / and going through their
mnt_child */
  46 int mnt_flags;
  47 
  48 const char *mnt_devname; /* Nombre del dispositivo
ej. /dev/dsk/hda1 */
 49 struct list head mnt list;
 50 struct list head mnt expire; / /* link in fs-specific expiry list */51 struct list head mnt share; / /* lista circular de montajes
compartidos */
 52 struct list head mnt slave list; /* lista de montajes esclavos */
 53 struct list head mnt slave;
 54 struct vfsmount *mnt master;
 55 struct mnt namespace *mnt ns; /* namespace */
 56 int mnt id; \frac{1}{2} int mnt id; \frac{1}{2} identificador de montaje \frac{1}{2}57 int mnt group id;
  58 /*
 59 * We put mnt count & mnt expiry mark at the end of struct
vfsmount
  60 * to let these frequently modified fields in a separate cache line
```

```
61 * (so that reads of mnt flags wont ping-pong on SMP machines)
 62 */
63 atomic t mnt count;
64 int mnt expiry mark; / verdadero si está marcado
para expiración */
 65 int mnt_pinned;
 66 int mnt_ghosts;
 67 /*
68 * This value is not stable unless all of the mnt writers[] spinlocks
 69 * are held, and all mnt writer \log on this mount have 0 as their -
>count
 70 */
71 atomic t mnt writers;
 72};
```
Para desmontar un sistema de ficheros mediante "umount" se debe cumplir que no se debe estar usando ninguno de sus ficheros. Si el superbloque de este sistema de ficheros tiene el campo dirty activado, se debe actualizar el superbloque en disco y posteriormente se libera la estructura super block de memoria y la estructura vfsmount.

Existen varias funciones que trabajan con esta estructura vfsmount:

lookup\_vfsmnt – Busca un sistema de archivos en la lista. add\_vfsmnt – Añade un sistema de ficheros montado en la lista. remove vfsmnt – Quita de la lista un sistema de ficheros que se desmonta.

### **15.4 El superbloque**

Cuando los sistemas ficheros reales se montan en el sistema son representados en el sistema en la **tabla super\_blocks** de NR\_SUPER elementos de estructura **super\_block**. Esta tabla se encuentra en la memoria principal del núcleo. La estructura se encuentra definida en el fichero: include/linux/fs.h

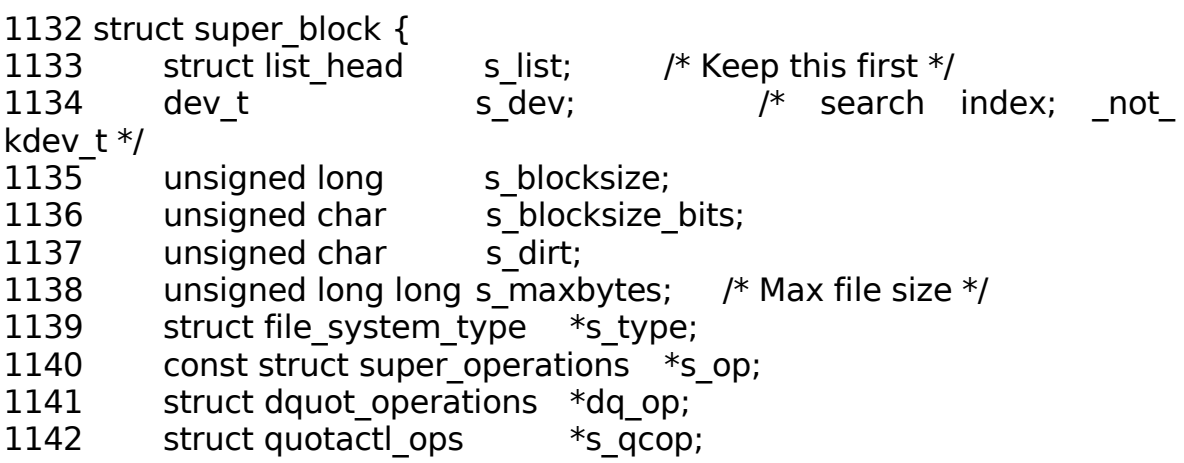

1143 const struct export operations \*s export op; 1144 unsigned long s flags; 1145 unsigned long s magic; 1146 struct dentry **the struct of the struct** struct struct and the struct in the struct in the struct in the str 1147 struct rw semaphore s umount; 1148 struct mutex s lock; 1149 int scount: 1150 int s need sync fs; 1151 atomic t sactive; 1152#ifdef CONFIG\_SECURITY 1153 void \*s security; 1154#endif 1155 struct xattr handler \*\*s xattr; 1156 1157 struct list head sinodes;  $/*$  all inodes  $*/$ 1158 struct list head satisfy dirty;  $\frac{1158}{1158}$  s dirty;  $\frac{1}{1158}$  or set  $\frac{1}{1158}$  s dirty inodes  $\frac{1}{115}$ 1159 struct list head solice in the parked for write back  $*/$ 1160 struct list head solution is more io; the parked for more writeback \*/ 1161 struct hlist head s anon; /\* anonymous dentries for (nfs) exporting \*/ 1162 struct list head s files: 1163  $\frac{1}{2}$  /\* s dentry lru and s nr dentry unused are protected by dcache lock  $*$ / 1164 struct list head struct list head struct is dentry lru; /\* unused dentry lru \*/ 1165 int sand sentry unused;  $/* #$  of dentry on lru \*/ 1166 1167 struct block device \*s bdev; 1168 struct mtd info  $*$ s mtd; 1169 struct list head sinstances; 1170 struct quota info sadquot;  $/$ \* Diskquota specific options \*/ 1171 1172 int s frozen; 1173 wait queue head t s wait unfrozen; 1174 1175 char s id[32];  $\frac{1175}{2}$  char s id[32]; 1176 1177 void  $*$ s fs info; /\* Filesystem private info  $*/$ 1178 fmode t s mode; 1179 1180 /\* 1181  $*$  The next field is for VFS \*only\*. No filesystems have any business 1182 \* even looking at it. You had been warned. 1183 \*/ 1184 struct mutex s vfs rename mutex;  $\frac{184}{180}$  /\* Kludge \*/ 1185

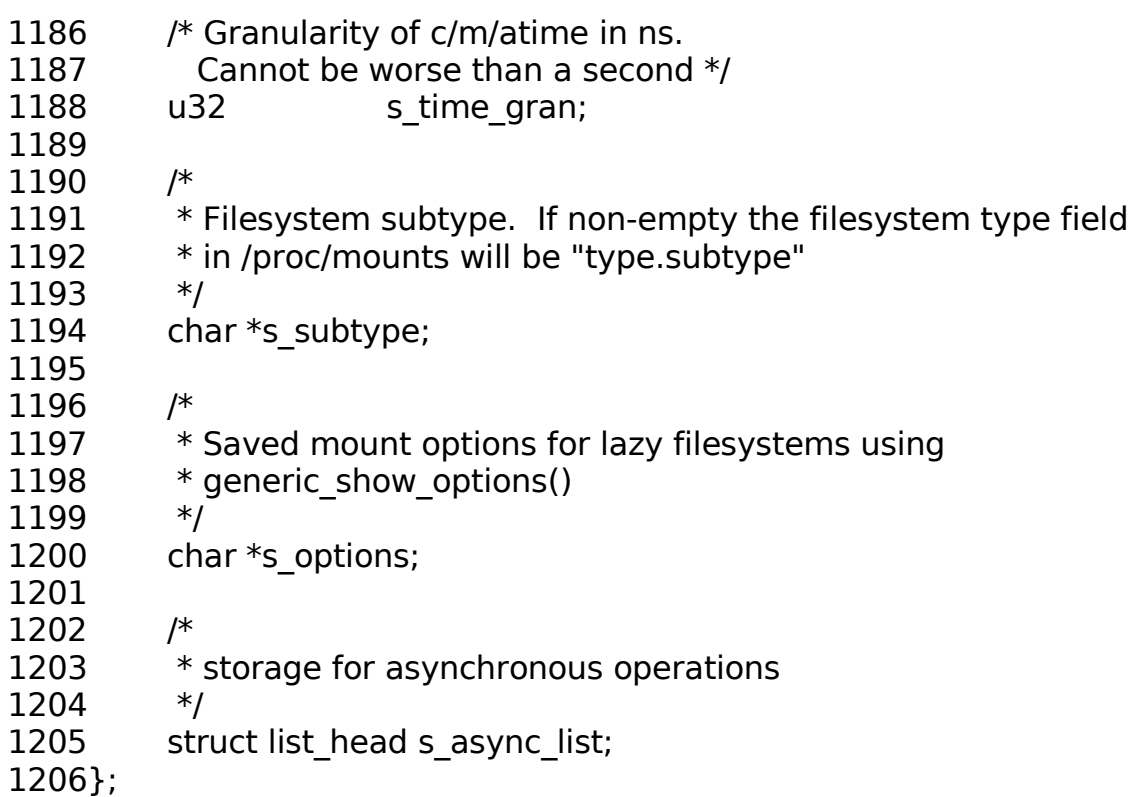

**s\_list**: una lista doblemente enlazada de todos los superbloques activos.

**s dev**: para sistemas de archivos que requieren un bloque para ser montado en él.

s blocksize, s blocksize bits: tamaño del bloque y log2(tamaño del bloque).

**s lock**: indica cuando un superbloque está actualmente bloqueado por lock super() / unlock super().

**s dirt**: establece cuando superbloque está modificado, y limpiado cuando es vuelto a ser escrito a disco.

**s type**: puntero a struct file system type del sistema de archivos correspondiente.

**s** op: puntero a la estructura super operations, la cual contiene métodos específicos del sistema de archivos para leer/escribir inodos, etc.

**dq\_op**: operaciones de cuota de disco.

**s flags**: banderas de superbloque.

**s magic**: número mágico del sistema de archivos. Usado por el sistema de archivos de minix para diferenciar entre múltiples tipos de él mismo.

**s** root: dentry de la raiz del sistema de archivos.

**s** wait: cola de espera de los procesos esperando para que el superbloque sea desbloqueado.

**s dirty**: una lista de todos los inodos sucios.

**s files**: una lista de todos los archivos abiertos en este superbloque.

**s bdev**: para FS REQUIRES DEV, esto apunta a la estructura block device describiendo el dispositivo en el que el sistema de archivos está montado.

**s** mounts: una lista de todas las estructuras vfsmount, una por cada instancia montada de este superbloque.

**s** dquot: más miembros de diskquota.

### **15.4.1 Operaciones genéricas de vfs sobre el superbloque**

Esta estructura contiene un campo s op con punteros a funciones que trabajan con la estructura **super\_block**, y la estructura inode, estas funciones estan definidas y son propias de cada sistema de ficheros real.

1382 struct super operations { 1383 struct inode \*(\*alloc\_inode)(struct super\_block \*sb); 1384 void (\*destroy inode)(struct inode \*); 1385 1386 void (\*dirty inode) (struct inode \*); 1387 int (\*write inode) (struct inode  $*$ , int); 1388 void (\*drop\_inode) (struct inode \*); 1389 void (\*delete inode) (struct inode \*); 1390 void (\*put\_super) (struct super block \*); 1391 void (\*write super) (struct super block \*); 1392 int (\*sync fs)(struct super block \*sb, int wait); 1393 int (\*freeze fs) (struct super block \*); 1394 int (\*unfreeze fs) (struct super block \*); 1395 int (\*statfs) (struct dentry  $*$ , struct kstatfs  $*$ ); 1396 int (\*remount fs) (struct super block  $*$ , int  $*$ , char  $*$ ); 1397 void (\*clear inode) (struct inode \*); 1398 void (\*umount begin) (struct super block \*); 1399 1400 int (\*show options)(struct seq file \*, struct vfsmount \*); 1401 int (\*show\_stats)(struct seq\_file \*, struct vfsmount \*); 1402#ifdef CONFIG\_QUOTA 1403 ssize t (\*quota read)(struct super block \*, int, char \*, size t, loff\_t): 1404 ssize t (\*quota write)(struct super block  $*$ , int, const char  $*$ , size  $t$ , loff  $t$ );  $140\overline{5}$ #endif 1406 int (\*bdev try to free page)(struct super block\*, struct page\*, gfp\_t); 1407};

**read inode**: lee un inodo desde el sistema de archivos.

**write inode**: escribe un inodo de vuelta al disco.

**put\_inode**: llamado cuando la cuenta de referencia es decrementada.

**delete inode**: llamado cuando inode->i count y inode->i nlink llegan a  $\Omega$ .

**put super**: llamado en las últimas etapas de la llamada al sistema.

**umount** para notificar al sistema de archivos que cualquier información mantenida por el sistema de archivos sobre esa instancia tiene que ser liberada.

**write super**: llamado cuando el superbloque necesita ser vuelto a escribir en el disco.

**statfs**: implementa las llamadas al sistema **fstatfs / statfs**.

**remount\_fs**: llamado cuando el sistema de archivos está siendo remontado.

**clear\_inode**: llamado desde el nivel VFS clear\_inode(). Los sistemas que incluyen datos privados a la estructura del inodo (a través del campo generic ip) deben liberarse aquí.

**umount begin**: llamado durante el desmontaje forzado para notificarlo al sistema de archivos de antemano, por lo tanto puede ser lo mejor para asegurarse que nada mantiene al sistema de archivos ocupado.

### **15.5 Estructura inode**

Todo fichero o directorio que está siendo accedido, independiente del sistema de ficheros real donde esté ubicado, se representado dentro de VFS por un **struct inode** (/include/linux/fs.h) en la memoria principal del núcleo. Cada inode se llena, mediante funciones específicas del sistema de ficheros real, con la información del inode en disco más información del sistema. Dado el número de inodes que maneja el sistema, para un acceso rápido, se estructuran en listas en el **inode cache**.

Todos los inode se combinan en una **lista** global doblemente encadenada. Además mediante una tabla de **hash** se accede a listas con los inodos que tienen el mismo valor de hash. El valor de hash se obtiene con el número de dispositivo más el número de inode.

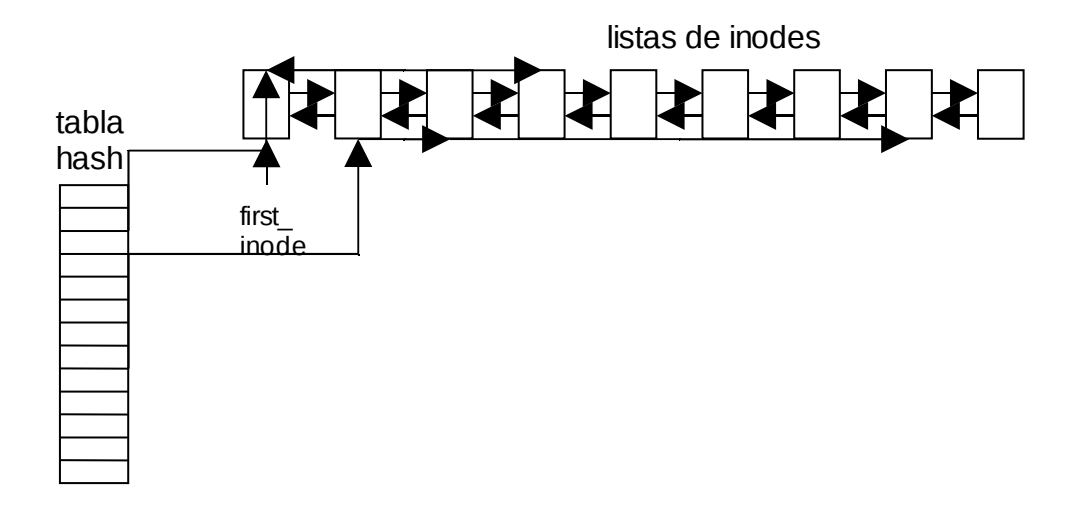

Si un inodo se necesita y no esta en la cache, se busca en el disco el inodo y se almacena en la cache. Existe una política para mantener o sacar un inodo de la cache basándose en el uso "**count**". Los inodes

modificados "**dirty**" tienen que escribirse en disco. Las funciones de lectura y escritura de inodos en disco son específicas de cada sistema de ficheros "**inode\_operations**".

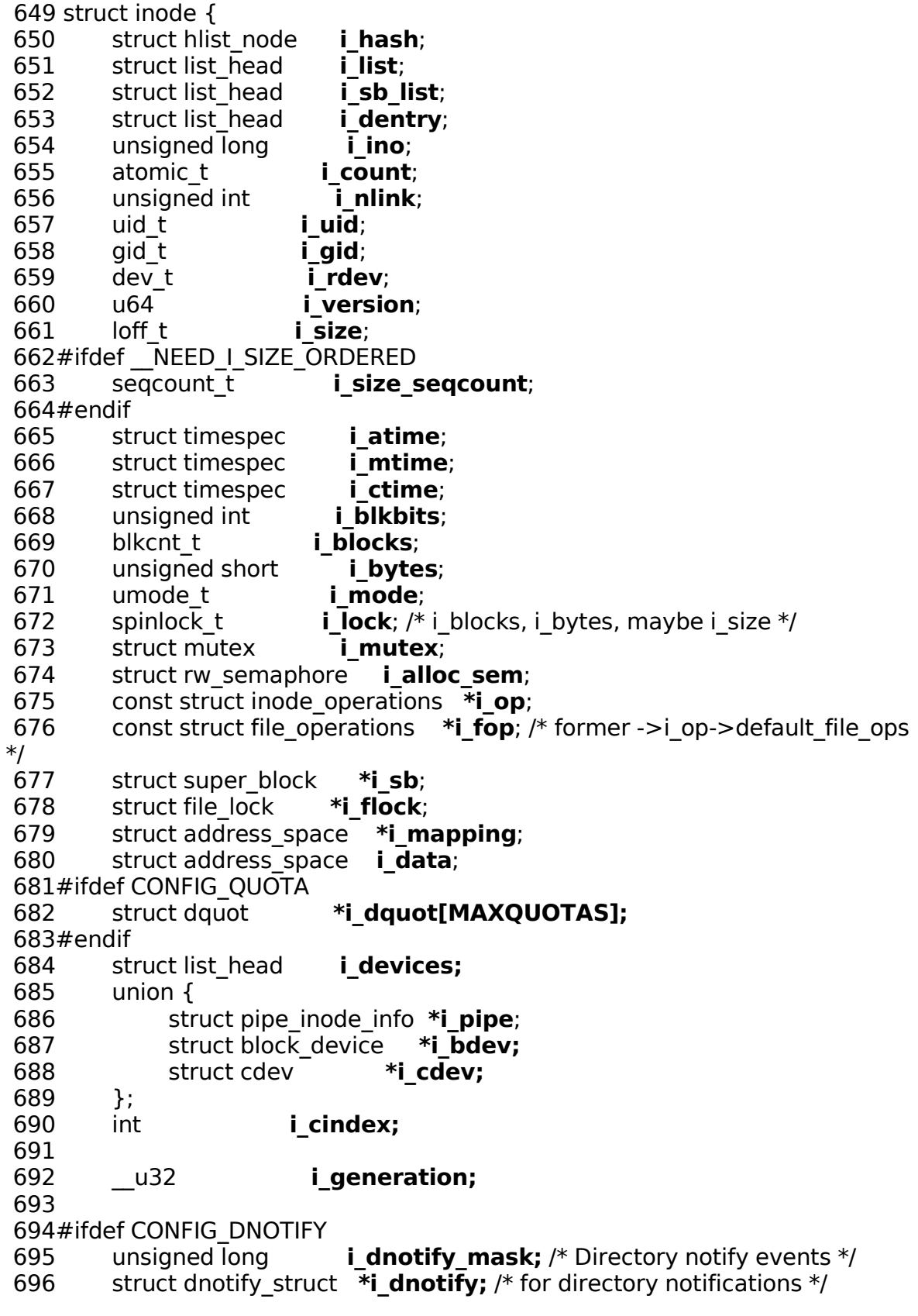

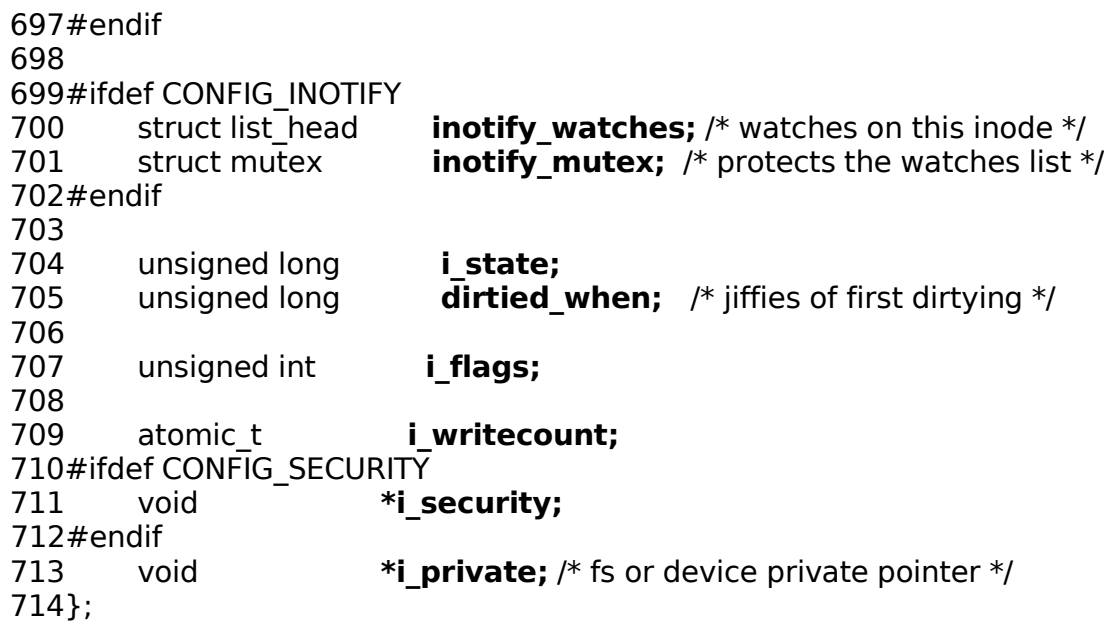

**i** hash: lista de inodos con el mismo valor de hash.

**i**-list: lista global de inodos.

**i\_ino:** número de inode (único).

**i** count: número de usos del inode.

**i** mode: flags.

**i\_nlink:** número de enlaces a este inode.

*i* uid: identificador de usuario propietario.

**i** gid: identificador de grupo propietario.

**i\_size:** tamaño del fichero asociado.

**i** time: fecha del último acceso.

**i mtime:** fecha de última modificación.

**i\_ctime:** fecha de creación.

**i** blkbits: tamaño del bloque en bits

**i** blksize: tamaño del bloque

i **blocks:** número de bloques que ocupa el inode.

**i\_lock:** cerrojo para asegurar exclusión mutua.

**i** op: puntero a estructura de operaciones de inode.

**i fop:** puntero a estructura de operaciones de ficher.

**i sb:** puntero al superbloque.

**i mapping / i data:** puntero a las áreas y páginas de memoria de este inode.

**i** dquot[MAXQUOTAS]: cuotas de disco.

**i** pipe: puntero a estructura pipe si el inode representa un pipe.

**i** cdev: puntero a block device si el inode representa un dispositivo de modo bloque.

dirtied when: fecha de la primera modificación.

**i writecount:** número de accesos de escritura.

### **15.5.1 Estructura address\_space**

A esta estructura se hace referencia dentro de cada inode con el puntero \*i\_mapping y la variable i\_data, contiene las virtual áreas VMA y las páginas de este inodo.

```
549 struct address space {
550 struct inode *host; /* owner: inode, block device */
551 struct radix tree root page tree; /* radix tree of all pages */552 spinlock t tree lock; /* and lock protecting it */553 unsigned int immap writable;/* count VM SHARED mappings */
554 struct prio tree root i mmap; /* tree of private and shared
mappings */
555 struct list head i mmap nonlinear;/*list VM_NONLINEAR mappings
*/<br>556
       spinlock t immap lock: /* protect tree, count, list */557 unsigned int \overline{t} truncate count; /* Cover race condition with
truncate */
558 unsigned long nrpages; /* number of total pages */
559 pgoff t writeback index;/* writeback starts here */
560 const struct address space operations *a ops; /* methods */561 unsigned long flags; /* error bits/gfp mask */
562 struct backing dev info *backing dev info; /* device readahead, etc */
563 spinlock t private lock; /* for use by the address space */
564 struct list head private list; /* ditto */
565 struct address space *assoc_mapping; /* ditto */
566} attribute ((aligned(sizeof(long))));
```
### **15.5.2 Estructura inode\_operations**

Contiene punteros a funciones que trabajan con la estructuras inode, directorio y fichero. Son propias y se implementan en el sistema de ficheros real.

1339 struct inode operations {

```
1340 int (*create) (struct inode *, struct dentry *, int, struct nameidata *);
1341 struct dentry * (*lookup) (struct inode *,struct dentry *, struct
nameidata *);
1342 int (*link) (struct dentry *, struct inode *, struct dentry *);
1343 int (*unlink) (struct inode *,struct dentry *);
1344 int (*symlink) (struct inode *,struct dentry *,const char *);
1345 int (*mkdir) (struct inode *,struct dentry *,int);
```
- 1346 int (\*rmdir) (struct inode \*,struct dentry \*);
- 1347 int (\*mknod) (struct inode \*, struct dentry \*, int, dev t);
- 1348 int (\*rename) (struct inode \*, struct dentry \*,
- 1349 struct inode \*, struct dentry \*);
- 1350 int (\*readlink) (struct dentry  $*$ , char user  $*$ , int);
- 1351 void \* (\*follow\_link) (struct dentry \*, struct nameidata \*);
- 1352 void (\*put link) (struct dentry \*, struct nameidata \*, void \*);
- 1353 void (\*truncate) (struct inode \*);
- 1354 int (\*permission) (struct inode \*, int);
- 1355 int (\*setattr) (struct dentry  $*$ , struct iattr  $*$ );

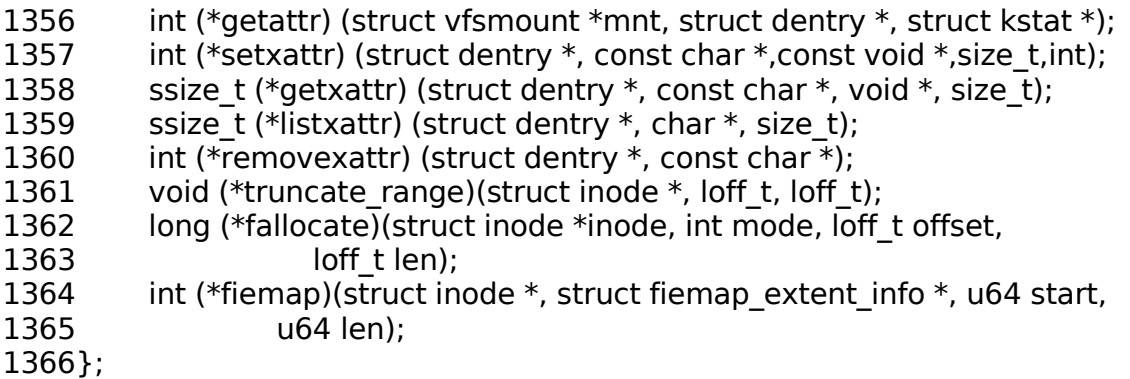

### **15.6 Estructura dentry**

Consideramos cada directorio como un fichero que contiene una lista de ficheros y otros directorios.

Cuando leemos una entrada de directorio, el kernel crea un objeto dentry para cada componente de su inode.

Dentry no tiene imagen en disco

Ejemplo: Cuando buscamos en la ruta /tmp/test, el kernel crea un objeto dentry para el directorio / , un segundo objeto para la entrada tmp del directorio raíz y un tercer objeto dentry para la entrada test del directorio /tmp/

Definida en: include/linux/dcache.h

```
struct dentry {
 90 atomic_t d_count;
  91 unsigned int d_flags; /* protected by d_lock */
 92 spinlock t d lock; /* per dentry lock */ 93 int d_mounted;
 94 struct inode *d_inode; /* Where the name belongs to - NULL is
 95 * negative */ 96 /*
 97 * The next three fields are touched by _d-lookup. Place them here
98 * so they all fit in a cache line.
 99 */
100 struct hlist node d_hash; /* lookup hash list */ 101 struct dentry *d_parent; /* parent directory */
102 struct qstr d_name;
 103
104 struct list head d lru; /* LRU list */105 /*
106 * d_child and d_rcu can share memory
 107 */
 108 union {
 109 struct list_head d_child; /* child of parent list */
110 struct rcu head d rcu;
111 } d u;
```

```
112 struct list head d subdirs; /* our children */113 struct list head d alias; /* inode alias list */
114 unsigned long d_time: \frac{114}{2} /* used by d_revalidate */
115 struct dentry operations *d_op;
116 struct super_block *d_sb; /* The root of the dentry tree */
 117 void *d_fsdata; /* fs-specific data */
 118
 119 unsigned char d_iname[DNAME_INLINE_LEN_MIN]; /* small names */
 120};
```
## **15.7 Cache de directorios**

Dado un nombre de fichero o directorio, el VFS tiene que encontrar el número de dispositivo y el número de inode que le corresponde. Para que la busqueda sea más rápida el VFS mantiene dos tablas cache de directorio: **level1\_dcache** y **level2\_dcache**, con las entradas de directorio más utilizadas y sus inodos. Cada cache se estructura como una tabla de hash con varias listas, donde cada entrada apunta a una lista que tiene el mismo valor de hash. La función de hash utiliza el número de dispositivo que tiene el sistema de ficheros, y el nombre del directorio. Se implementa en el fichero fs/dcache.c

## **15.8 Buffer cache**

Para acelerar la E/S a disco se utilizan memorias intermedias estructuradas en listas y ubicadas en memoria principal (buffer-cache). La lectura de un bloque de disco se guarda en un buffer mientras se esté utilizando y no se necesite ese espacio de memoria. Los sucesivos accesos no se realizan sobre el disco, sino sobre el buffer.

Una modificación del buffer no se vuelca sobre la marcha a disco. Periódicamente, el proceso "update" llama a la primitiva "sync()" para forzar la reescritura de todos los buffers modificados con esto el sistema experimenta una notable reducción de las E/S a disco.

El buffer-cache mantiene copias de bloques de disco individuales. Las entradas del caché están identificadas por el dispositivo y número de bloque. Cada buffer se refiere a cualquier bloque en el disco y consiste de una cabecera y un área de memoria igual al tamaño del bloque del dispositivo. Para minimizar la sobrecarga, los buffers se mantienen en una de varias listas enlazadas: sin usar (unused), libres (free), no modificadas (clean), modificadas (dirty), bloqueadas (locked), etc.

Por cada operación de lectura, el subsistema de buffer-cache debe buscar si el bloque en cuestión ya está copiado en la memoria. Para hacerlo de forma eficiente se mantienen tablas de dispersión para todos los buffers

presentes en la caché. El buffer-cache es también usado para mejorar las operaciones de escritura, en vez de copiar todos los bytes inmediatamente al disco, el núcleo los almacena temporalmente en el buffer-cache e intenta agrupar varias operaciones para escribirlas al disco simultáneamente. Un buffer que está esperando por ser copiado al disco se denomina modificado (sucio o dirty).

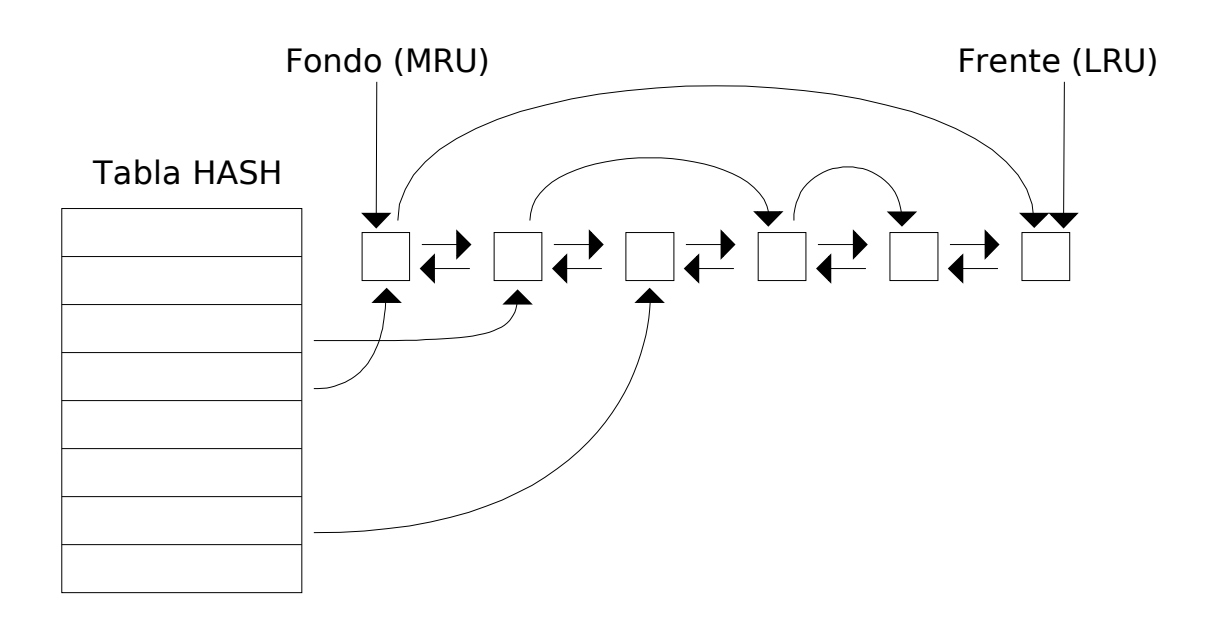

### **15.9 Estructura file**

Cuando un proceso de usuario abre un fichero, el VFS, crea una estructura **file**, definida en include/linux/fs.h, estas estructuras se encadenan en una lista global apuntada por la variable **first\_file**.

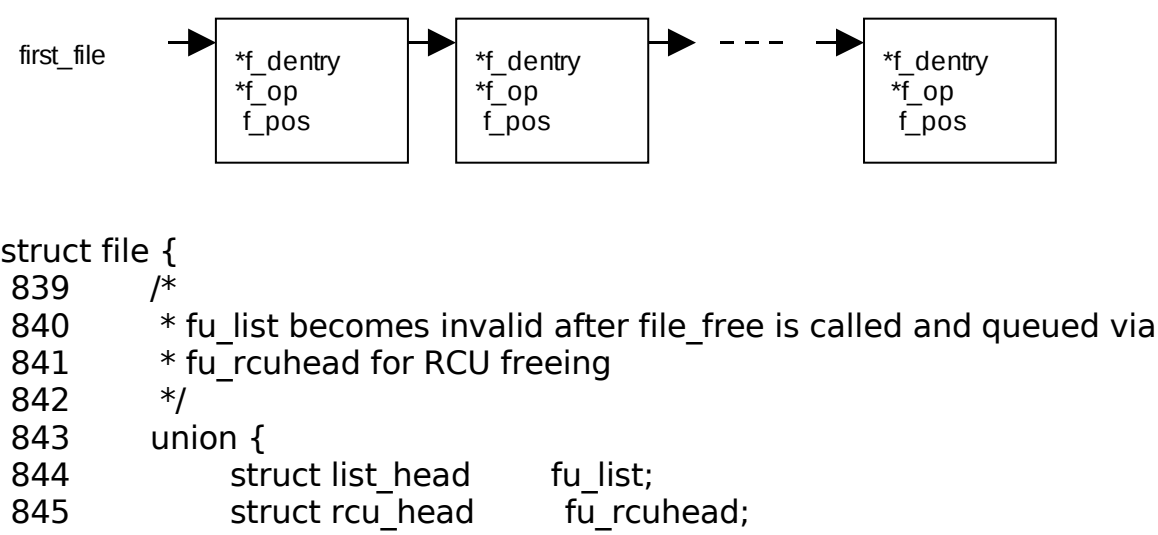

846 } f u; 847 struct path f path; 848#define f\_dentry f\_path.dentry 849#define f\_vfsmnt f\_path.mnt 850 const struct file operations \*f op; 851 atomic long t f count; 852 unsigned int flags: 853 fmode t f mode; 854 loff t f pos; 855 struct fown struct fowner; 856 const struct cred \*f cred; 857 struct file ra state f ra; 858 859 u64 f version; 860#ifdef CONFIG\_SECURITY 861 void \*f security; 862#endif 863  $\frac{1}{2}$  /\* needed for tty driver, and maybe others  $\frac{1}{2}$ 864 void \*private data; 865 866#ifdef CONFIG\_EPOLL 867 /\* Used by fs/eventpoll.c to link all the hooks to this file \*/ 868 struct list head f ep links; 869 spinlock t f ep lock: 870#endif /\* #ifdef CONFIG EPOLL \*/ 871 struct address space \*f mapping; 872#ifdef CONFIG\_DEBUG\_WRITECOUNT 873 unsigned long f mnt write state; 874#endif 875};

**f** path: Estructura path que representa la ruta del fichero.

f path.dentry: Estructura dentry del path del archivo.

**f** op: Puntero a la estructura file operations.

**f** mode: Modo de apertura del fichero.

**f** pos: Desplazamiento dentro del fichero.

**f** owner: Propietario del fichero.

**f mapping:** Contine lasVMA del fichero.

#### **15.9.1 Operaciones sobre ficheros abiertos**

Esta estructura tiene un campo denominado f op, con punteros a funciones que trabajan con ficheros mediante la estructura **file** y son propias y se implementan en el sistema de ficheros real.

1310 struct file operations {

1311 struct module \*owner;

1312 loff t (\*llseek) (struct file \*, loff t, int); 1313 ssize t (\*read) (struct file \*, char user \*, size t, loff  $t *$ ); 1314 ssize t (\*write) (struct file \*, const char \_\_user \*, size\_t, loff\_t \*); 1315 ssize t (\*aio read) (struct kiocb \*, const struct iovec \*, unsigned long, loff t); 1316 ssize t (\*aio\_write) (struct kiocb \*, const struct iovec  $*$ , unsigned long, loff t); 1317 int (\*readdir) (struct file  $*$ , void  $*$ , filldir t); 1318 unsigned int (\*poll) (struct file \*, struct poll table struct \*); 1319 int (\*ioctl) (struct inode \*, struct file \*, unsigned int, unsigned long); 1320 long (\*unlocked ioctl) (struct file \*, unsigned int, unsigned long); 1321 long (\*compat joctl) (struct file  $*$ , unsigned int, unsigned long); 1322 int (\*mmap) (struct file \*, struct vm area struct \*); 1323 int (\*open) (struct inode \*, struct file \*); 1324 int (\*flush) (struct file  $*$ , fl\_owner\_t id); 1325 int (\*release) (struct inode  $*$ , struct file  $*$ ); 1326 int (\*fsync) (struct file  $*$ , struct dentry  $*$ , int datasync); 1327 int (\*aio fsync) (struct kiocb  $*$ , int datasync); 1328 int (\*fasync) (int, struct file \*, int); 1329 int (\*lock) (struct file  $*$ , int, struct file lock  $*$ ); 1330 ssize t (\*sendpage) (struct file \*, struct page \*, int, size t, loff t  $*$  int): 1331 unsigned long (\*get\_unmapped\_area)(struct file \*, unsigned long, unsigned long, unsigned long, unsigned long); 1332 int (\*check flags)(int); 1333 int (\*flock) (struct file \*, int, struct file lock \*); 1334 ssize t (\*splice write)(struct pipe inode info  $*$ , struct file  $*$ , loff  $t *$ , size  $t$ , unsigned int); 1335 ssize t (\*splice read)(struct file \*, loff t \*, struct pipe inode info \*, size\_t, unsigned int); 1336 int (\*setlease)(struct file \*, long, struct file lock \*\*);

1337};

Existen otro conjunto de funciones:

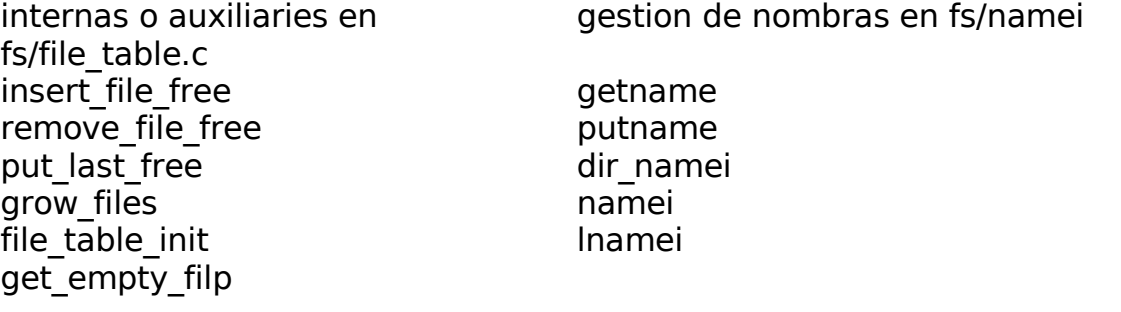

Todo proceso tiene un campo files en la tabla de procesos task\_struct, que apunta a una tabla de descriptores de fichero (df) abiertos, esta tabla tiene la estructura files\_struct y se encuentra definida en /include/linux/sched.h, con los siguientes campos:

files\_struct

count – número de descriptores de ficheros asociados.

close\_on\_exec – indicadores de "close\_on\_exec" como una cadena de bits.

fd – puntero a los descriptores de fichero abiertos.x